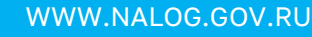

## **СМС-СООБЩЕНИЕ ИЛИ ПИСЬМО ПО ЭЛЕКТРОННОЙ ПОЧТЕ ПОМОГУТ УЗНАТЬ О НАЛИЧИИ ОТРИЦАТЕЛЬНОГО САЛЬДО ЕНС**

Налоговые органы раз в квартал могут **информировать** граждан о возникшей **налоговой задолженности** с помощью **смс-сообщений, электронной почты** или иными способами с целью **недопущения возникновения налоговой задолженности**. **Что для этого нужно сделать?**

Согласие на смс-рассылки и e-mail информирование подается в налоговый орган по **[форме КНД 1160068](https://www.klerk.ru/blank/568884/)**. Это единая форма для частных лиц и организаций. Она утверждена **[приказом ФНС от](https://www.klerk.ru/doc/568881/) 22.11.2022 № ЕД-7-8/1135@**

Скачайте форму согласия, наведя камеру Вашего смартфона на QR-код

## **Как заполнить форму?**

**Физические лица**, заполняя форму, указывают:

- паспортные данные;
- код ИФНС;
- ИНН;
- номер мобильного либо e-mail;
- свой статус при подтверждении представляемых данных.
- **Организации** указывают:
- наименование;
- ИНН организации;

 имя и отчество физлица с паспортными данными, а также дату и место рождения;

адрес электронной почты, номер телефона.

В поле «даю согласие...» нужно проставить «1», это означает «да». Форму нужно заполнять заглавными печатными буквами. В пустых местах проставляют прочерки.

Организации могут подать согласие через оператора ЭДО, через личный кабинет юридического лица на сайте ФНС России или лично. Независимо от того, в какой форме подается согласие, оно должно быть подписано уполномоченным лицом директором либо представителем по доверенности. Электронное согласие подписывается УКЭП.

## **Самый удобный способ представить СОГЛАСИЕ – с помощью Личных кабинетов на сайте ФНС России.**

Зайдите на специализированную страницу Зайдите на сайт ФНС России, сайта ФНС России «Информирование наведя камеру Вашего смартфона на QR-код о задолженности», наведя камеру Вашего смартфона на QR-код

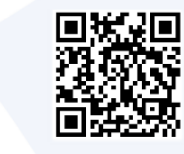

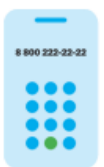

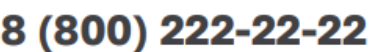

Бесплатный многоканальный телефон контакт-центра ФНС России

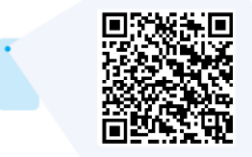

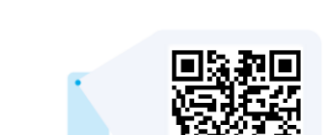